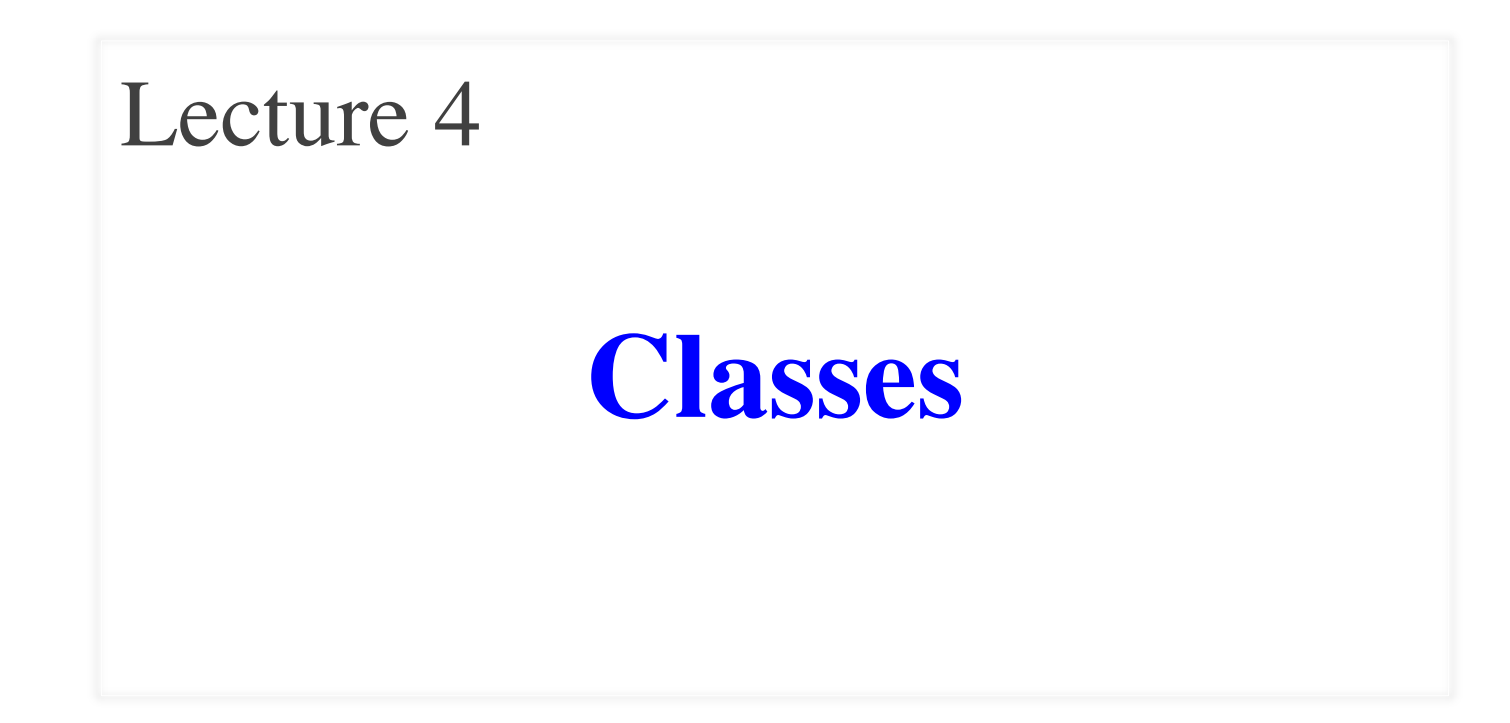

# **Readings for This Lecture**

- Section 1.4, 1.5 in text
- Section 3.1 in text
- Plive activities referenced in the text

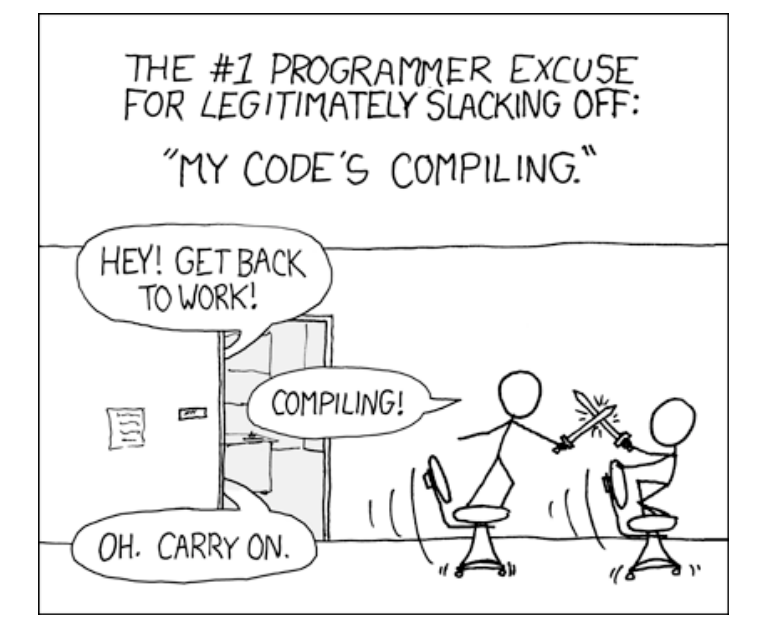

- Please look at lecture summaries online
	- Handouts are short version
	- **Presentation is everything I** do in class
- I correct slides after class
	- $\blacksquare$  Fix errors in the slides
	- Clarify confusing points
- Always good to read my slides after class

# **First Assignment Posted Tomorrow**

#### • Due **Tuesday, February 14**

- **Submit earlier so we can start** *iterative feedback process*
- Labs and one-on-ones (next slide) can help you
- Work alone or with **one partner**
	- Partners "group themselves" on the CMS
	- Only one person submits the files.
	- Partners must do the work together, sit next to each other, with each taking turns "driving" (writing the code)

#### • **Academic Integrity**

- Never look at someone's code or show yours to someone else
- Never possess someone else's code (except your partner)

# **One-on-One Sessions**

- Starting Monday: 1/2-hour one-on-one sessions
	- Bring computer and work with instructor, TA or consultant
	- Hands on exercise to covering Classes to see what you understand and give you help
	- Like assignment, but **not for help on assignment itself**
- **Limited availability: we cannot get to everyone**
	- **Students with experience or confidence should hold back**
- Sign up online in CMS: first come, first served
	- Choose assignment One-on-One
	- Pick a time that works for you; will add slots as possible

### **Extended Review From Last Time**

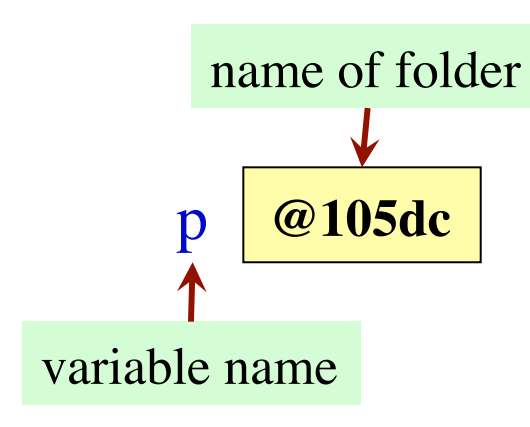

- p.getName()
	- Has value "W. White"
	- **Function**; gives value
- p.pay $(250.0)$ ;
	- Sets owes to  $0$
	- **Procedure**; it does something

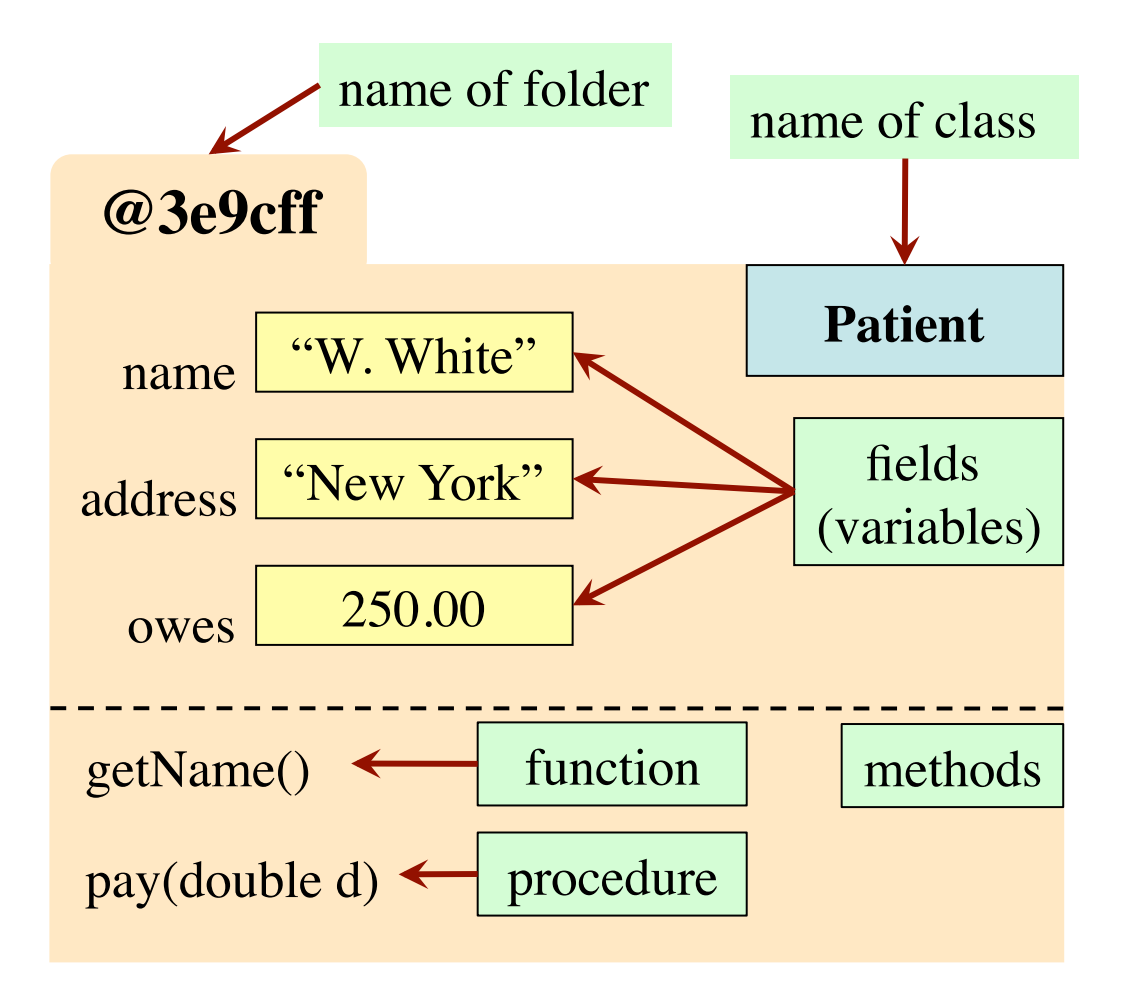

## **Class versus Object**

Anatomy of a declaration + assignment statement:

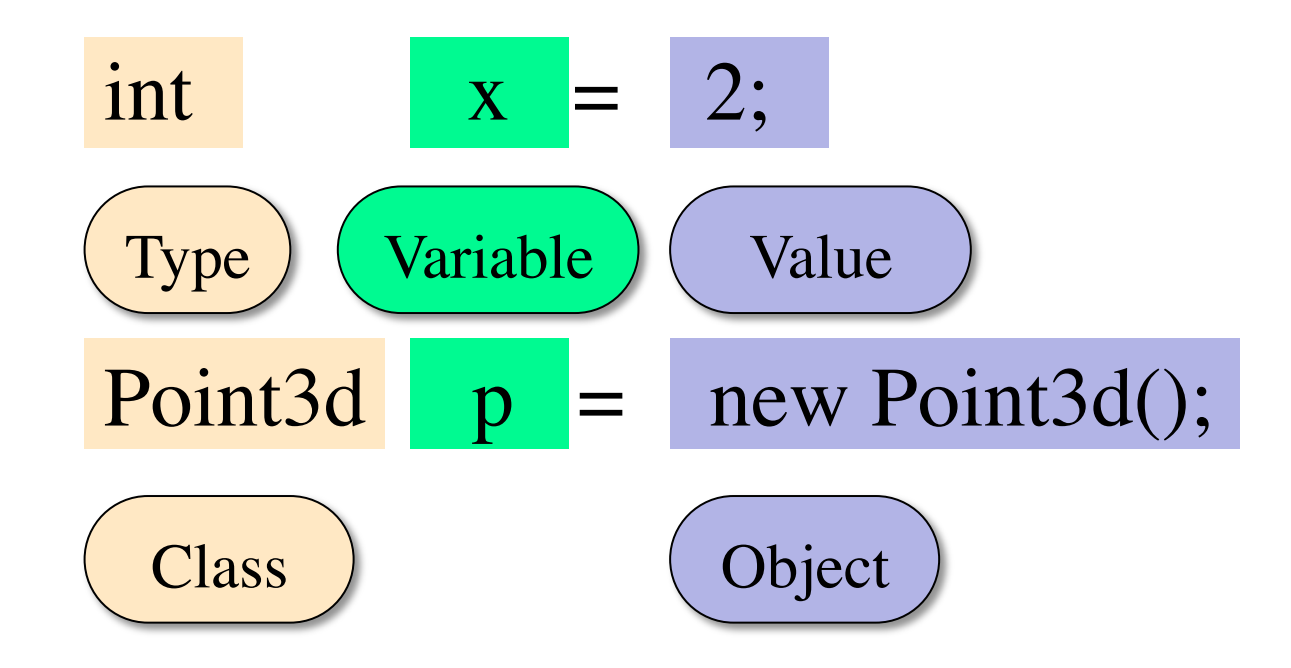

## **The Value null**

- You can declare a class variable w/o using new
	- Example: Point3d var3;
- Value in variable is **null**
	- **null**: Absence of a name
- var3.getX() gives error!
	- There is no name in var3
	- Does not know which Point3d to access
	- **NullPointerException**

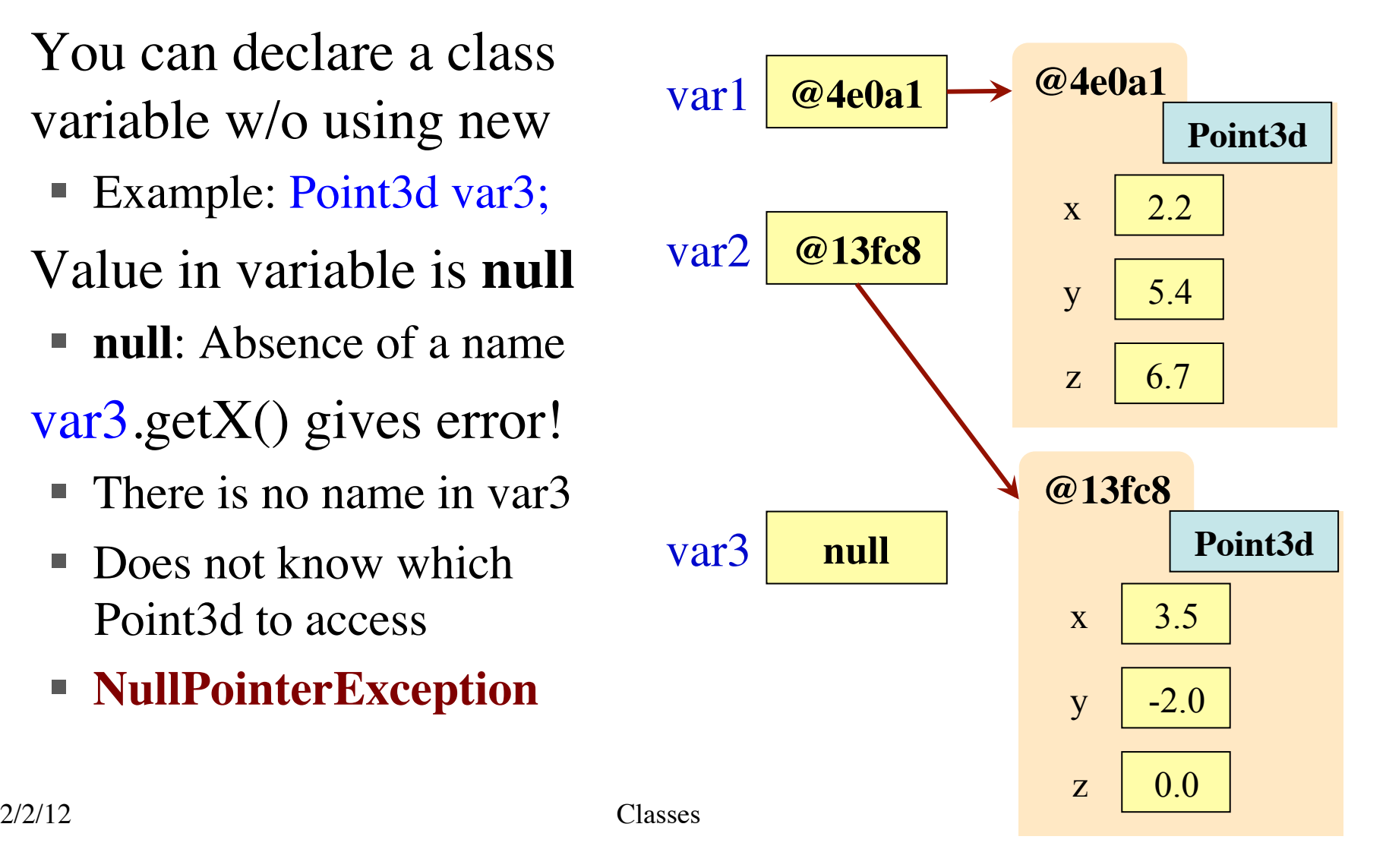

# **Class Definition**

Describes the format of a folder (instance, object) of the class.

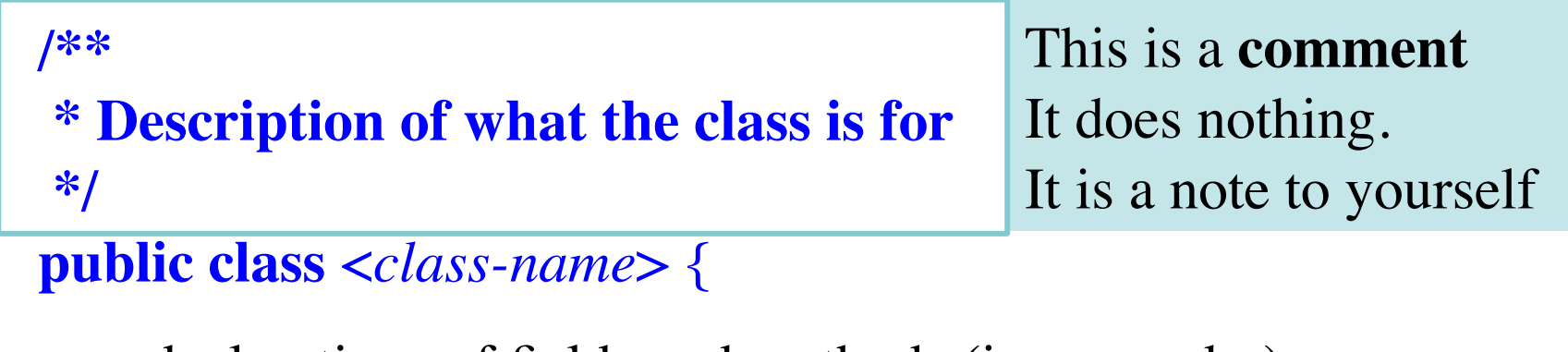

declarations of fields and methods (in any order)

- The class and every method has a comment of the form **/\*\* specification \*/**
- **This is a Javadoc comment** (Part of Lab next week).

}

#### **Field: A Variable in each Folder of a Class**

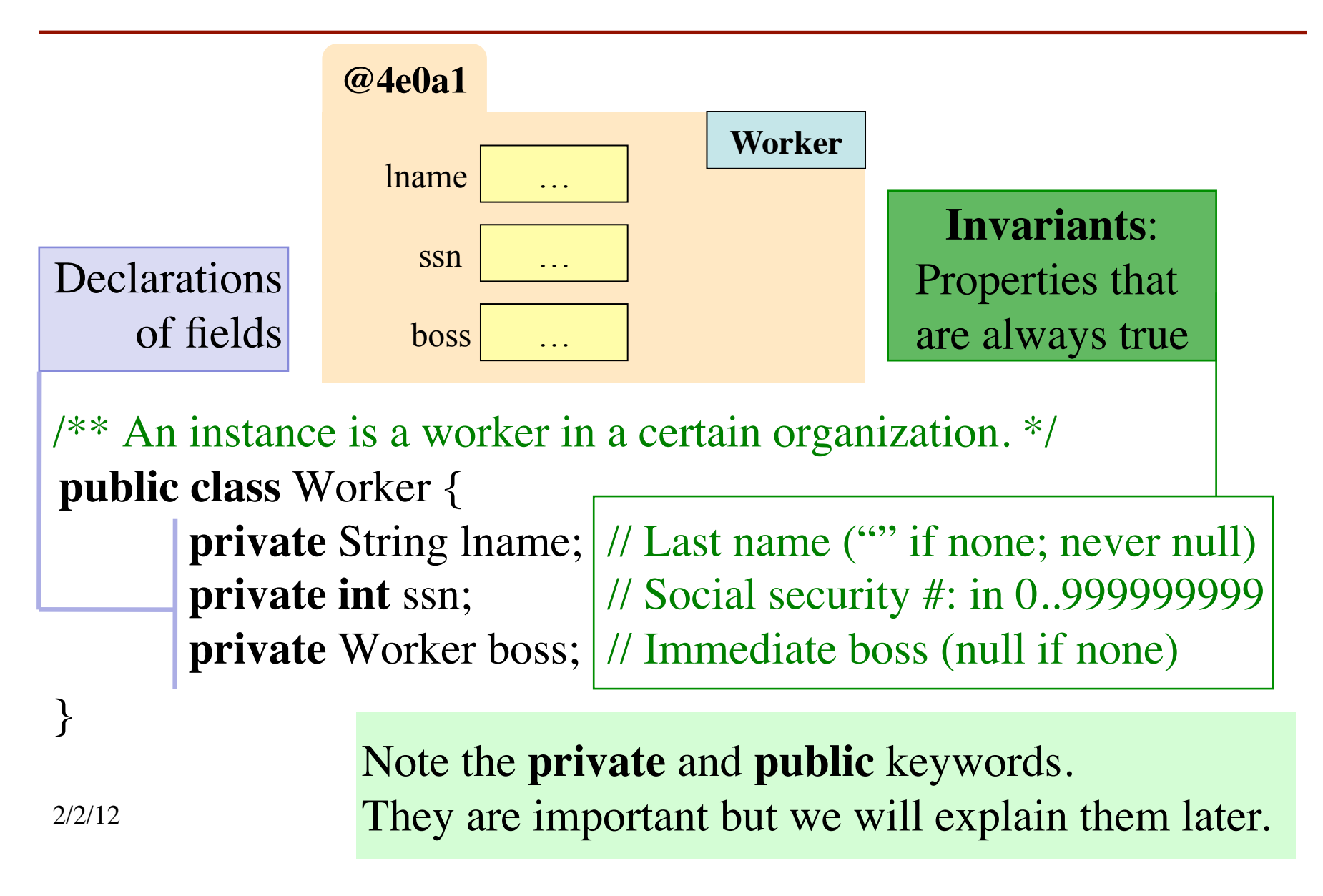

## **Getter and Setter Methods**

```
/** Yields: worker's last name*/
public String getName() {
       return lname;
 }
/** Set worker's last name to n
   * Cannot be null; can be "" */
public void setName(String n) {
       lname= n;
 }
/** Yields: last 4 SSN digits, as int *
```
- *Try writing it yourself.*
- Full code on website

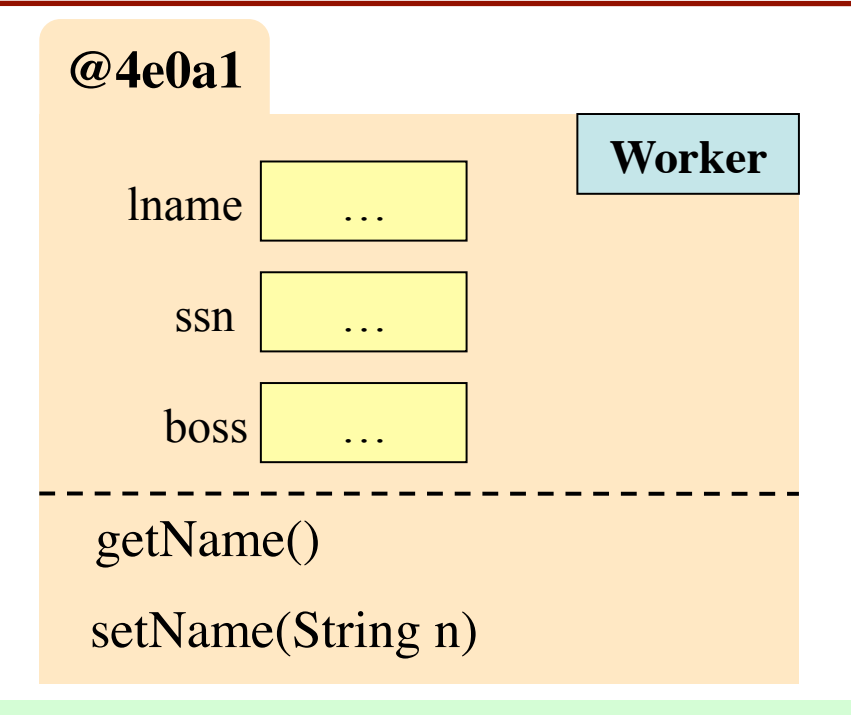

**Getter** methods (functions) **get** or retrieve values from a folder.

**Setter** methods (procedures) **set** or change fields of a folder

#### **Getter and Setter Methods**

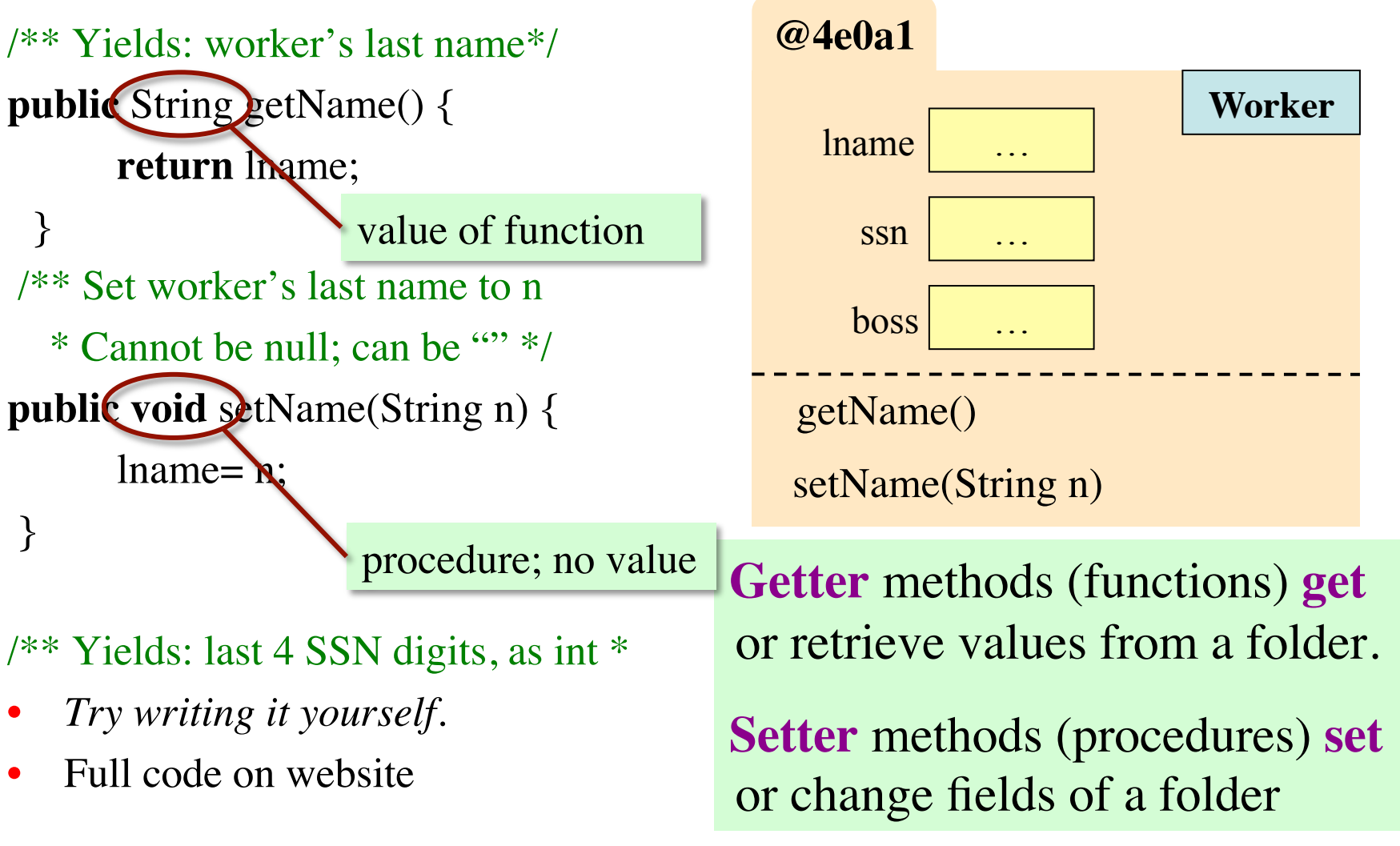

#### **How Methods Work** • **Example**: var1.getX() Gets object (folder) name from the variable Searches class (file drawer) for object (folder) Executes commands inside the method on that object • Methods apply to the **object**  (folder), not the variable! Execute var2.set $X(8.2)$ ;  $\blacksquare$  Makes var3.getX() == 8.2  $2/2/12$  Classes  $\overline{\phantom{a}}$  Classes  $\overline{\phantom{a}}$ **@4e0a1 Point3d** var1 **@4e0a1** var2 **@13fc8**  $\mathbf{x}$  2.2 y z 5.4 6.7 **@13fc8 Point3d**  $x \mid 3.5$ y z -2.0 0.0 var3 **@13fc8 Write it down several times.**

**Memorize This!**

#### **Initializing the Fields of an Object (Folder)**

- Creating a new Worker is now a multi-step process:
	- **Worker**  $w = new Worker$   $($   $)$ ;  $\longleftarrow$  lname is **null**
	- w.setName("White");
	- $\blacksquare$  . . .
- We would like to be able to use something like

Worker  $w = new Worker("White", 1, null);$ 

- Create a new Worker, sets the last name to "White", the SSN to 0000000001, and the boss to **null**.
- Need a special kind of method: **the constructor**

*violates* invariant

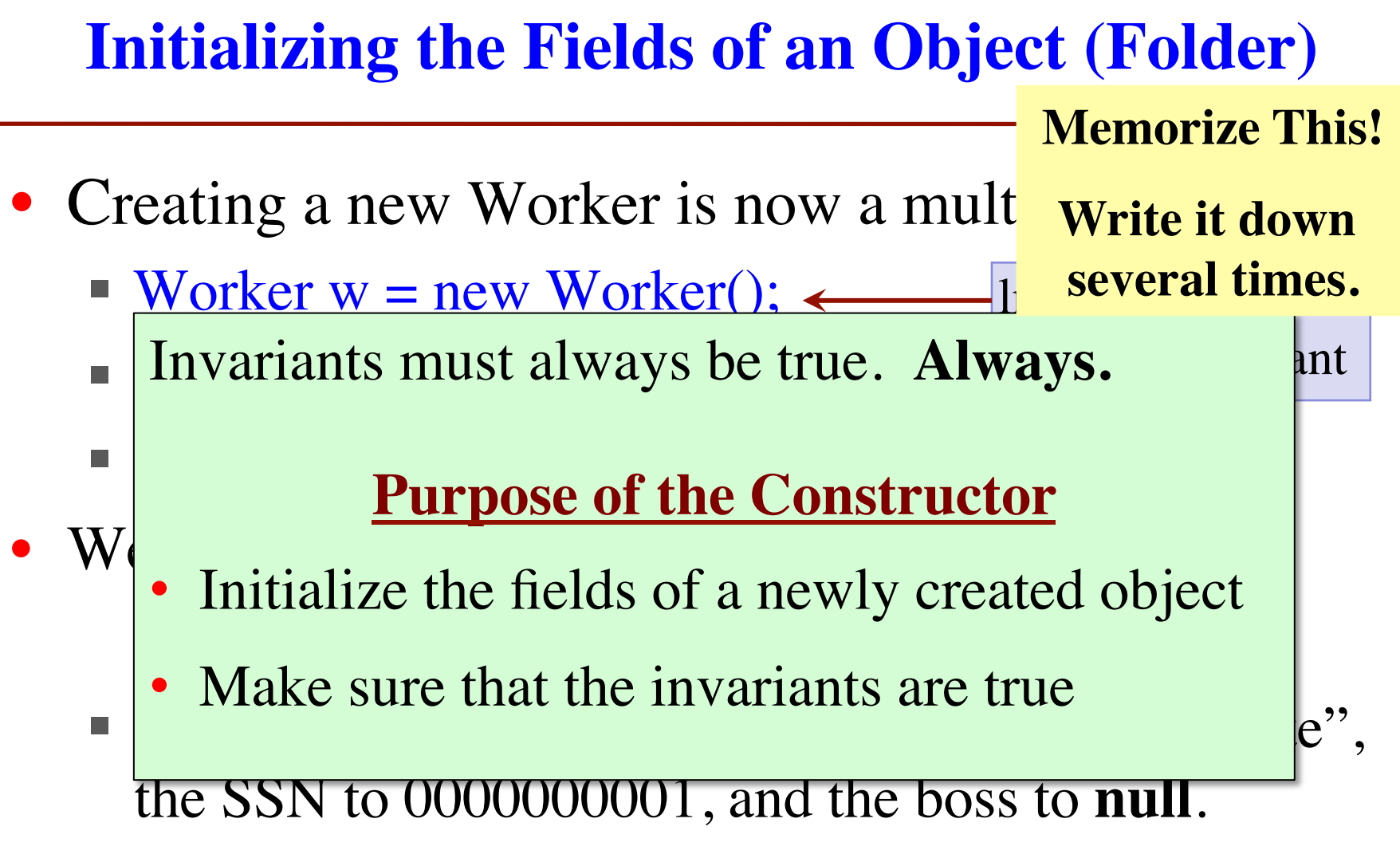

Need a special kind of method: **the constructor**

# **Example Constructor**

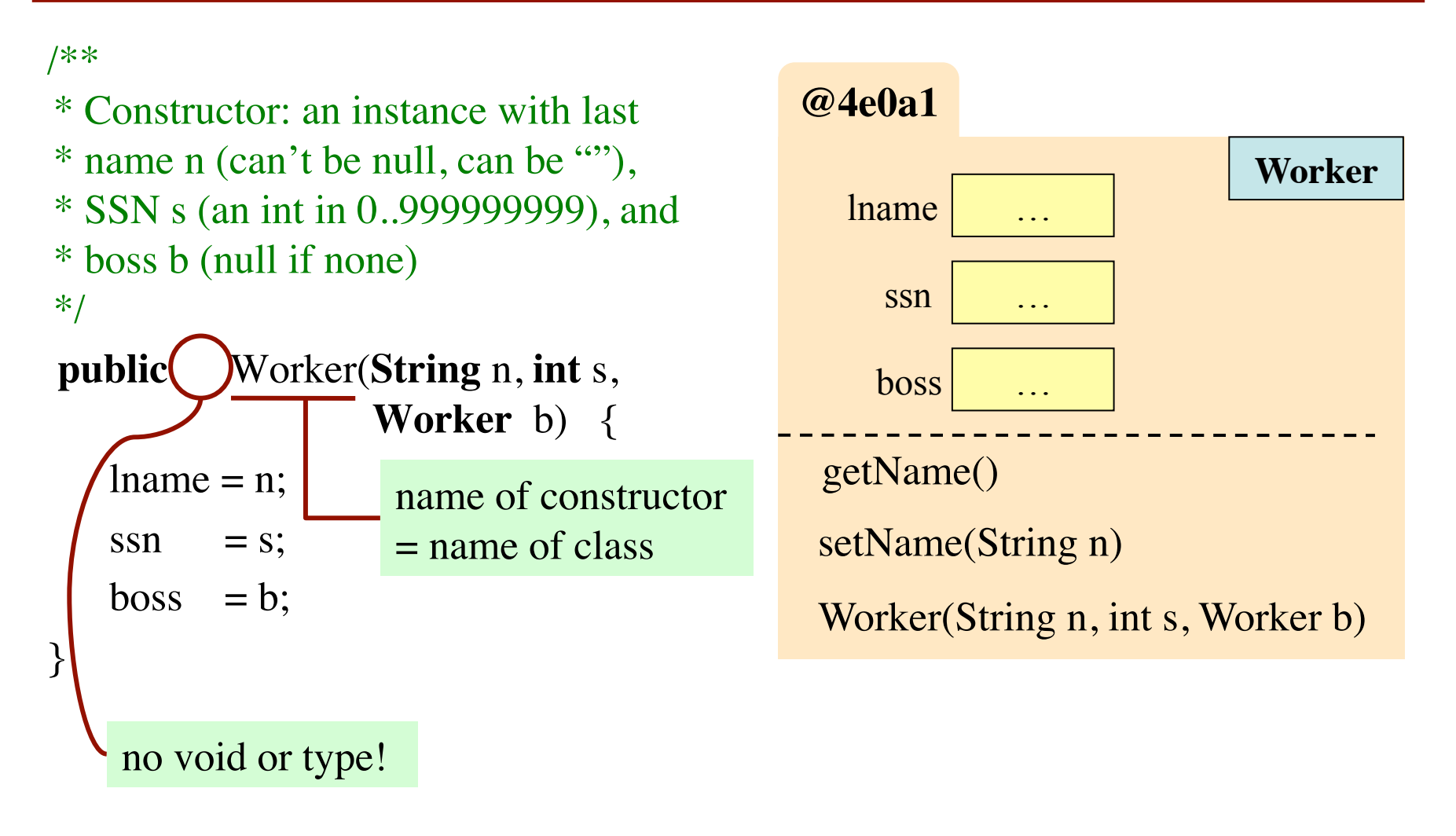

#### **How "new" Is Evaluated**

new Worker("White", 1, null)

- Create a new object (folder) of class Worker
	- $\blacksquare$  Initializes fields to default values
	- e.g. 0 for int, null for String
- Put the folder in file drawer
- Execute the constructor call Worker("White", 1, null)
	- Executes the (assignment) commands in constructor body
- Uses **the name** of the object as the final value of this expression

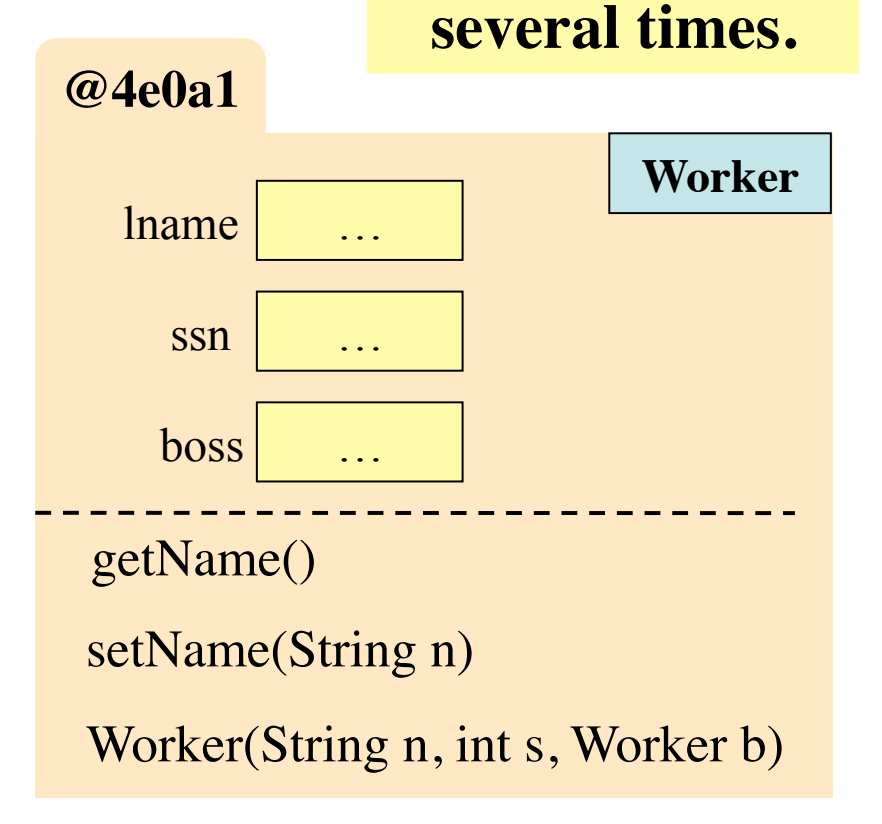

**Memorize This!**

**Write it down** 

# **Quiz Next Week**

- All about definitions; taken from these slides
	- Everything that says "Memorize This!"
	- Want English descriptions of the steps
- How do method calls work?
	- $\blacksquare$  Handout slide 7
- What is the purpose of the constructor?
	- Handout slide 9
- How is **new** evaluated?
	- Handout slide 11